## Kitty 0.25.0 (Linux) cheat sheet

## Tabs and windows

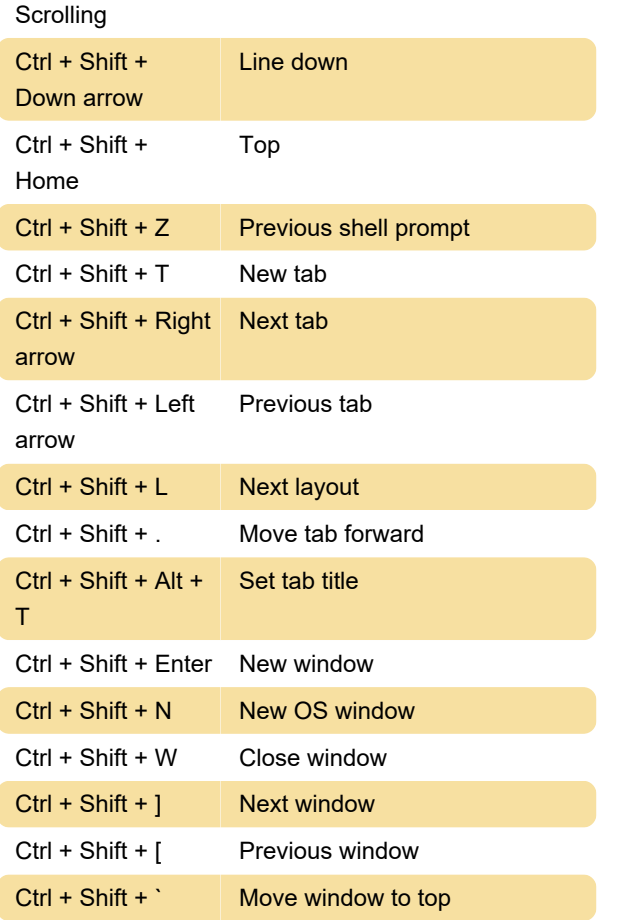

## Misc.

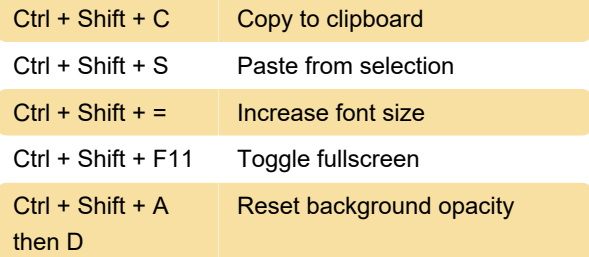

## Mouse

Source: sw.kovidgoyal.net/kitty/overview

Last modification: 5/4/2022 8:30:02 AM

More information: [defkey.com/kitty-0-25-linux](https://defkey.com/kitty-0-25-linux-shortcuts?filter=basic)[shortcuts?filter=basic](https://defkey.com/kitty-0-25-linux-shortcuts?filter=basic)

[Customize this PDF...](https://defkey.com/kitty-0-25-linux-shortcuts?filter=basic?pdfOptions=true)